# **T1000 (No longer manufactured)**

### **General Information**

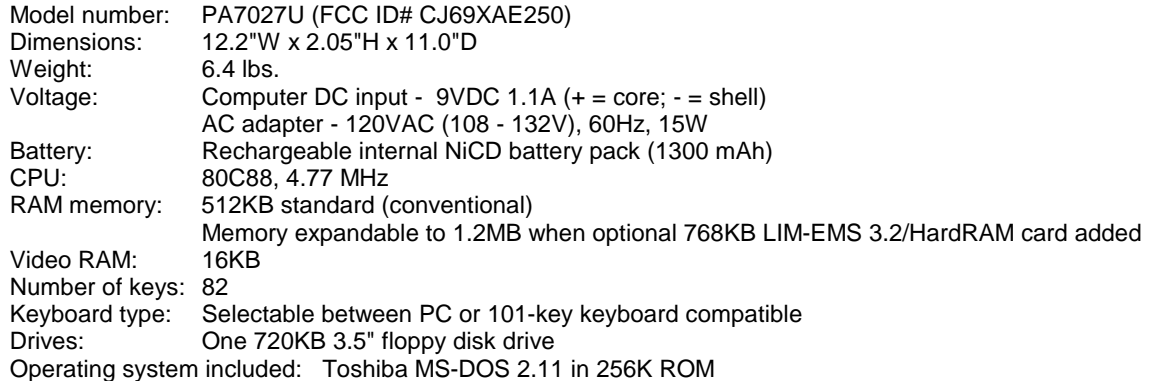

### **Software Compatibility**

Compatible with software written for the IBM PC/XT using a color graphics adapter (CGA) display

### **Interfaces**

RGB (CGA) color video port Composite b&w monochrome video port RS-232-C serial port Parallel printer port Numeric keypad port External diskette drive port Toshiba proprietary memory slot Toshiba proprietary modem slot - "B" form factor

# **Reflective Supertwist LCD Display**<br>Display area: 9.6" W x 3"H; 10" diagonal

Display area: 9.6" W x 3"H; 10" diagonal<br>Resolution: 640W x 200H 640W x 200H Viewing angle: -15 to 40 degrees Contrast: 3.5 : 1<br>Aspect ratio: 1 : 1 Aspect ratio:

#### **Battery Life (Time until low battery LED)**

Tests w/ 10% FDD access, temperature 25 degrees C

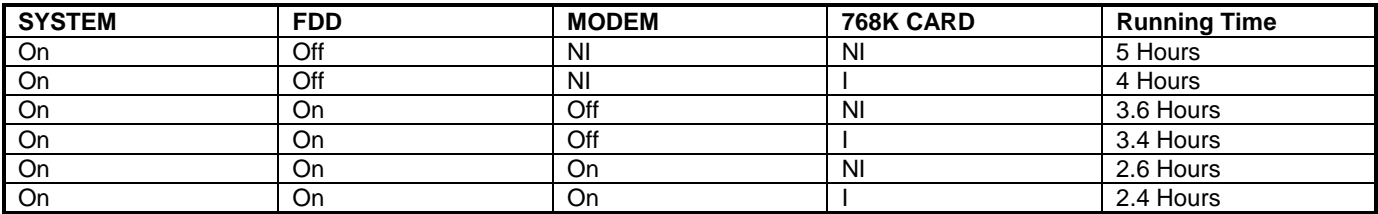

"I" means installed

"NI" means not Installed

# **T1000 (continued) Switches**

Toshiba America Information Systems Inc. ("TAIS") shall not be liable for damages of any kind for use of this information, which is subject to change without notice. Copyright 1994 TAIS. 1000.DOC Rev. 2 12/07/95 MQC/nmm. change without notice. Copyright 1994 TAIS.

# **1) Character font**<br>Fn + Right arrow

Toggles display font

**2) Display select**

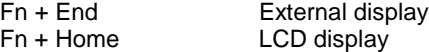

# **3) Keypad overlay**

Toggles keypad overlay

#### **4) Fn key**

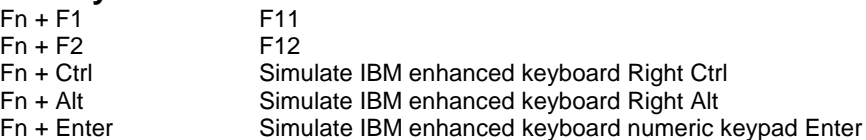

## **Hardware Switches and Controls**

#### **1) Power on/off**

Located on back of computer

#### **2) LCD contrast dial**

Located on left side of computer

#### **3) External FDD A/B Switch**

Located on left side of computer With switch set to "A", External FDD is accessed as drive A; Internal 3.5" FDD as drive B. With switch set to "B", External FDD is accessed as drive B; Internal 3.5" FDD as drive A. Computer must be re-booted for switch change to take effect.

## **Environmental Specifications**

#### **1) Operating condition**

Ambient temperature:  $41$  to 95 degrees F. 5 to 35 degrees C.<br>Relative Humidity:  $20\%$  to 80% non-condensing 20% to 80% non-condensing

**2) Non-Operating condition**

Ambient temperature:  $\begin{array}{r} \text{A} \rightarrow 4 \text{ to } 131 \text{ degrees} \text{ F.} \quad \text{-20 to } 55 \text{ degrees} \text{ C.} \end{array}$ 5% to 95% non-condensing

#### **3) Acclimation**

Needs no more than 60 min. warm up

## **Options and Extra Accessories**

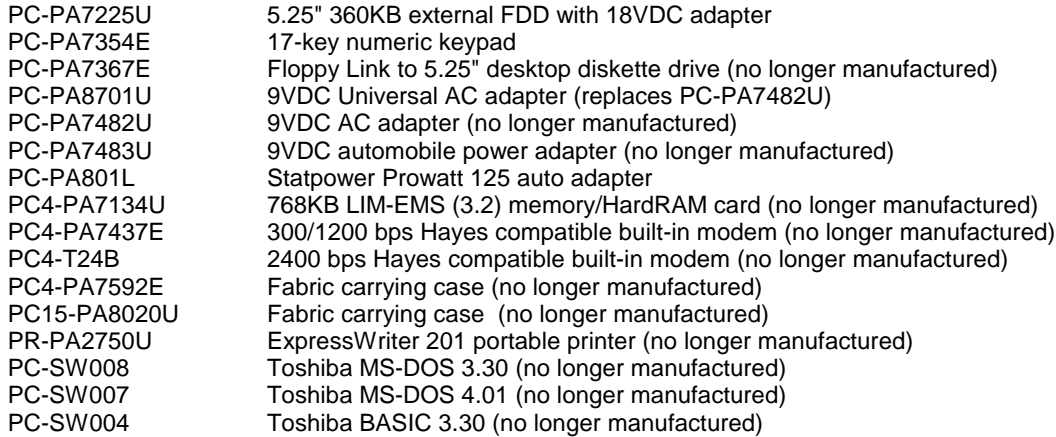

# **T1000 (continued)**

## **System Memory Map**

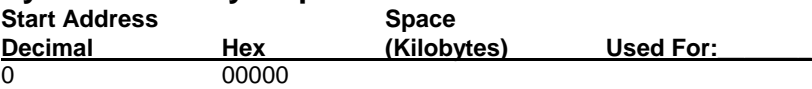

Toshiba America Information Systems Inc. ("TAIS") shall not be liable for damages of any kind for use of this information, which is subject to change without notice. Copyright 1994 TAIS. 1000.DOC Rev. 2 12/07/95 MQC/nmm. change without notice. Copyright 1994 TAIS.

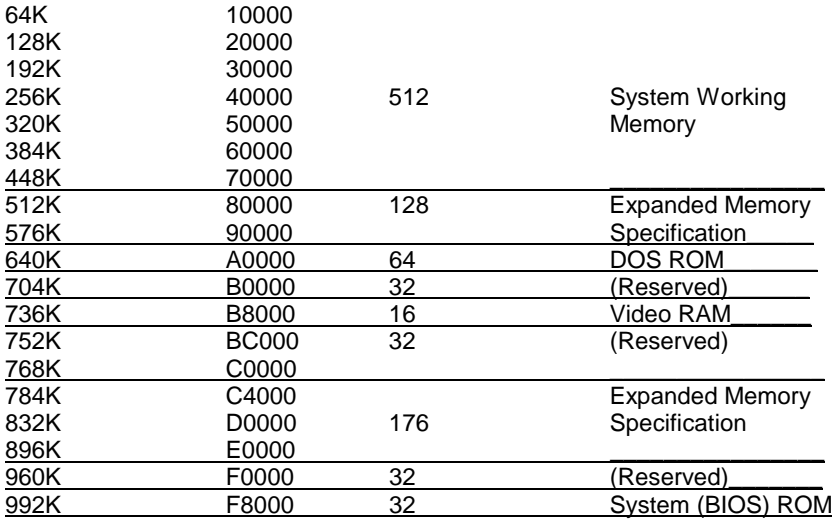

# **Interrupts**

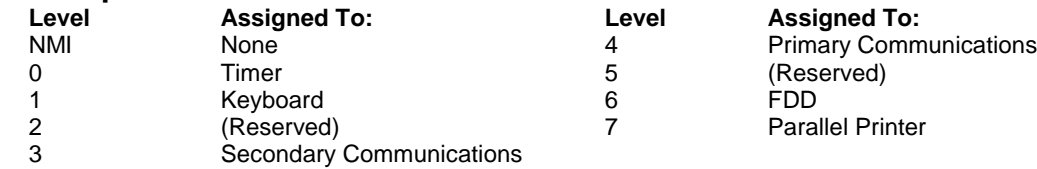

# **I/O Port Assignment**

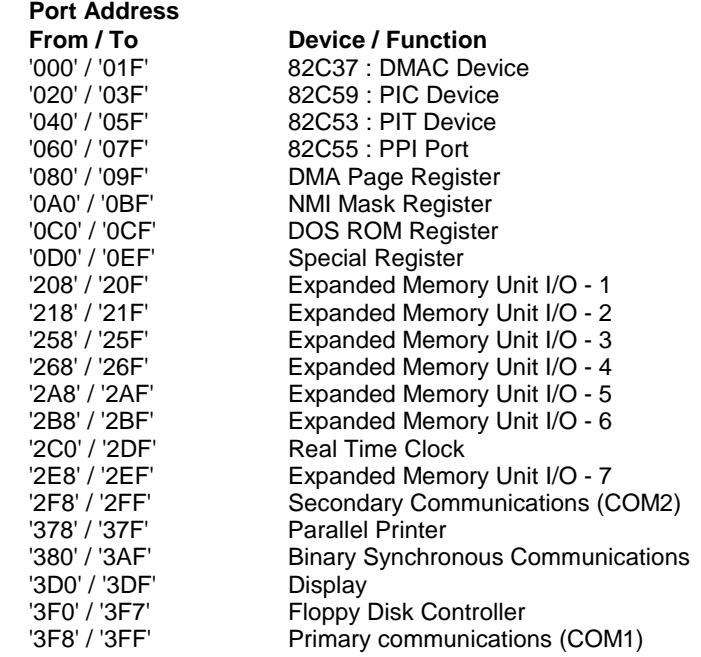

#### Toshiba America Information Systems Inc. ("TAIS") shall not be liable for damages of any kind for use of this information, which is subject to change without notice. Copyright 1994 TAIS. 1000.DOC Rev. 2 12/07/95 MQC/nmm.

Parallel Printer